### Муниципальное автономное общеобразовательное учреждение «Технологический лицей» (МАОУ «Технологический лицей») «Технологической лицей» муниципальной асшорлуна велодан учреждение»

**PACCMOTPEHO** на заседании МС Руководитель МС СОГЛАСОВАНО

Зам. директора по УВР

**УТВЕРЖДАЮ** 

Директор МАОУ «Технологический лицей»

Hροτοκοπ Νο 1<br>or « 30 » Gεβιμογοή 20 LP r. « 30 » 08 20 LP r. « 30 » 08 20 LP r.

Л.В. Нестерова  $f\iota f$  Т.А. Микушева  $\overline{f}a$ *и телеве* Л.И. Пасынкова

## Рабочая программа курса внеурочной деятельности

# «Моделирование с Kompas 3D LT»

Уровень: основное общее образование Возраст учащихся: 14-15 лет Срок реализации: 1 год 18 часов Направление развития личности: общеинтеллектуальное

> Автор: Некрасов Александр Сергеевич, учитель информатики и ИКТ. первая квалификационная категория

#### Результаты освоения курса внеурочной деятельности «Моделирование с Kompas 3D LT»

#### Личностные

- готовность и способность обучающихся к саморазвитию и самообразованию на основе мотивации к обучению и познанию; готовность и способность осознанному выбору и построению дальнейшей индивидуальной траектории образования на базе ориентировки в мире профессий и профессиональных предпочтений, с учетом устойчивых познавательных интересов;

- развитое моральное сознание и компетентность в решении моральных проблем на основе личностного выбора, формирование нравственных чувств и нравственного поведения, осознанного и ответственного отношения к собственным поступкам (способность к нравственному самосовершенствованию;

сформированность ответственного отношения к учению; уважительного отношения к труду, наличие опыта участия в социально значимом труде. Осознание значения семьи в жизни человека и общества, принятие ценности семейной жизни, уважительное и заботливое отношение к членам своей семьи.

#### Метапредметные результаты

умение самостоятельно определять цели своего обучения, ставить и формулировать для себя новые задачи в учебе и познавательной деятельности, развивать мотивы и интересы своей познавательной деятельности;

умение самостоятельно планировать пути достижения целей, в том числе альтернативные, осознанно выбирать наиболее эффективные способы решения учебных и познавательных залач:

соотносить свои лействия с планируемыми умение результатами. осуществлять контроль своей деятельности в процессе достижения результата, определять способы действий в рамках предложенных условий и требований, корректировать свои действия в соответствии с изменяющейся ситуацией;

- умение оценивать правильность выполнения учебной задачи, собственные возможности ее решения;

- владение основами самоконтроля, самооценки, принятия решений  $\mathbf{M}$ осуществления осознанного выбора в учебной и познавательной деятельности;

умение определять понятия, создавать обобщения, устанавливать аналогии, классифицировать, самостоятельно выбирать основания  $\mathbf{M}$ критерии ДЛЯ классификации, устанавливать причинно-следственные связи, строить логическое рассуждение, умозаключение (индуктивное, дедуктивное и по аналогии) и делать выводы;

- умение создавать, применять и преобразовывать знаки и символы, модели и схемы для решения учебных и познавательных задач;

- восстановление текста разного типа по схемам: восстановление текста по таблице; восстановление текста по причинно- следственным связям между предложениями; восстановление текста по смыслу и плану- схеме; составление текста, который нужно сократить и завершить: соотнесение по содержанию разных частей текста; соотнесение содержания текста с собственными знаниями; составление плана текста.

− умение организовывать учебное сотрудничество и совместную деятельность с учителем и сверстниками; работать индивидуально и в группе: находить общее решение и разрешать конфликты на основе согласования позиций и учета интересов; формулировать, аргументировать и отстаивать свое мнение;

− умение осознанно использовать речевые средства в соответствии с задачей коммуникации для выражения своих чувств, мыслей и потребностей; планирования и регуляции своей деятельности; владение устной и письменной речью, монологической контекстной речью;

− формирование и развитие компетентности в области использования информационно-коммуникационных технологий (далее - ИКТ компетенции); развитие мотивации к овладению культурой активного пользования словарями и другими поисковыми системами.

#### **Предметные**

− осознано подходить к выбору ИКТ – средств для своих учебных и иных целей;

− узнать о физических ограничениях на значения характеристик компьютера;

− Профессиональные навыки работы на ПК.

# **Содержание рабочей программы курса внеурочной деятельности**

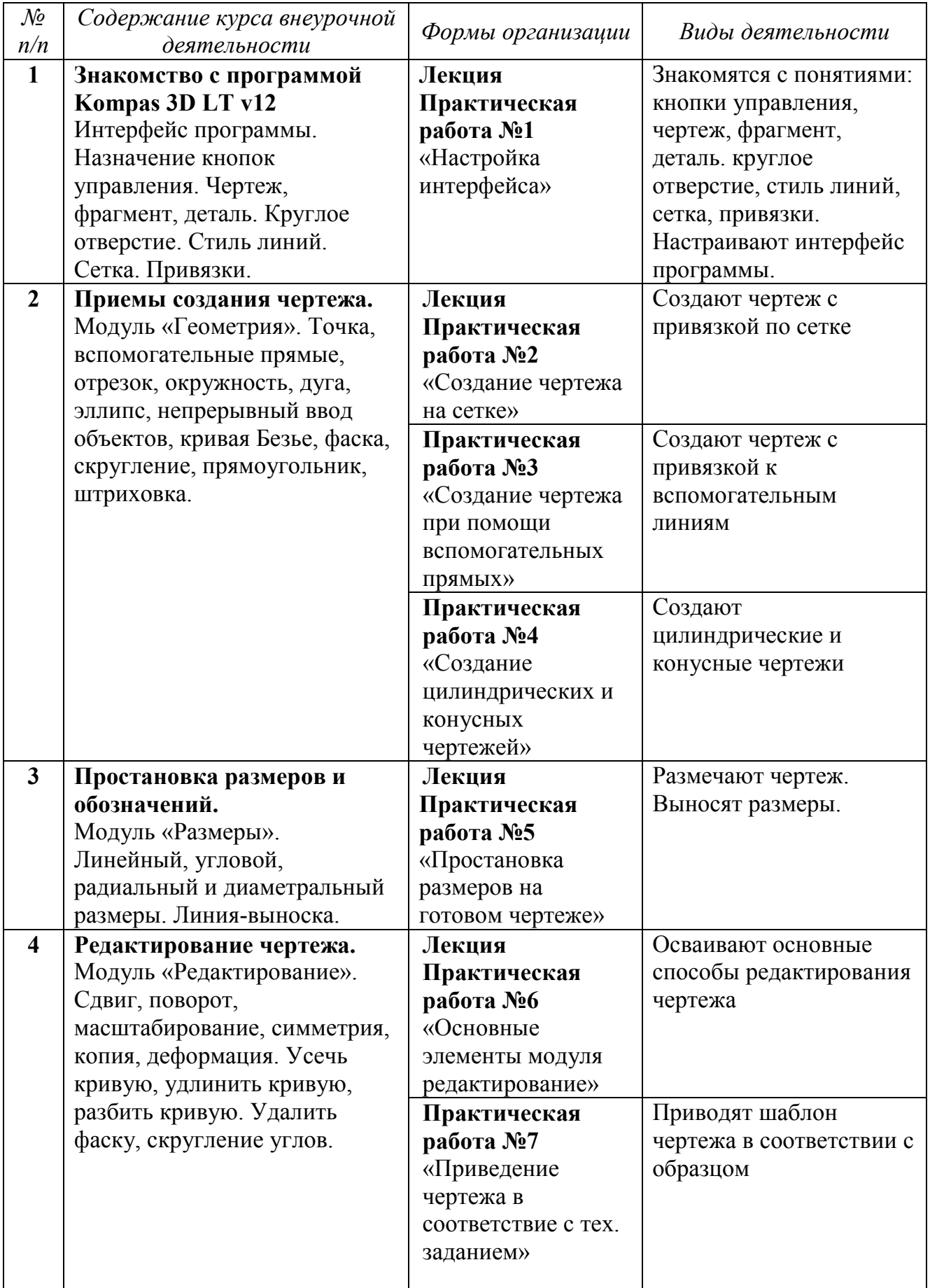

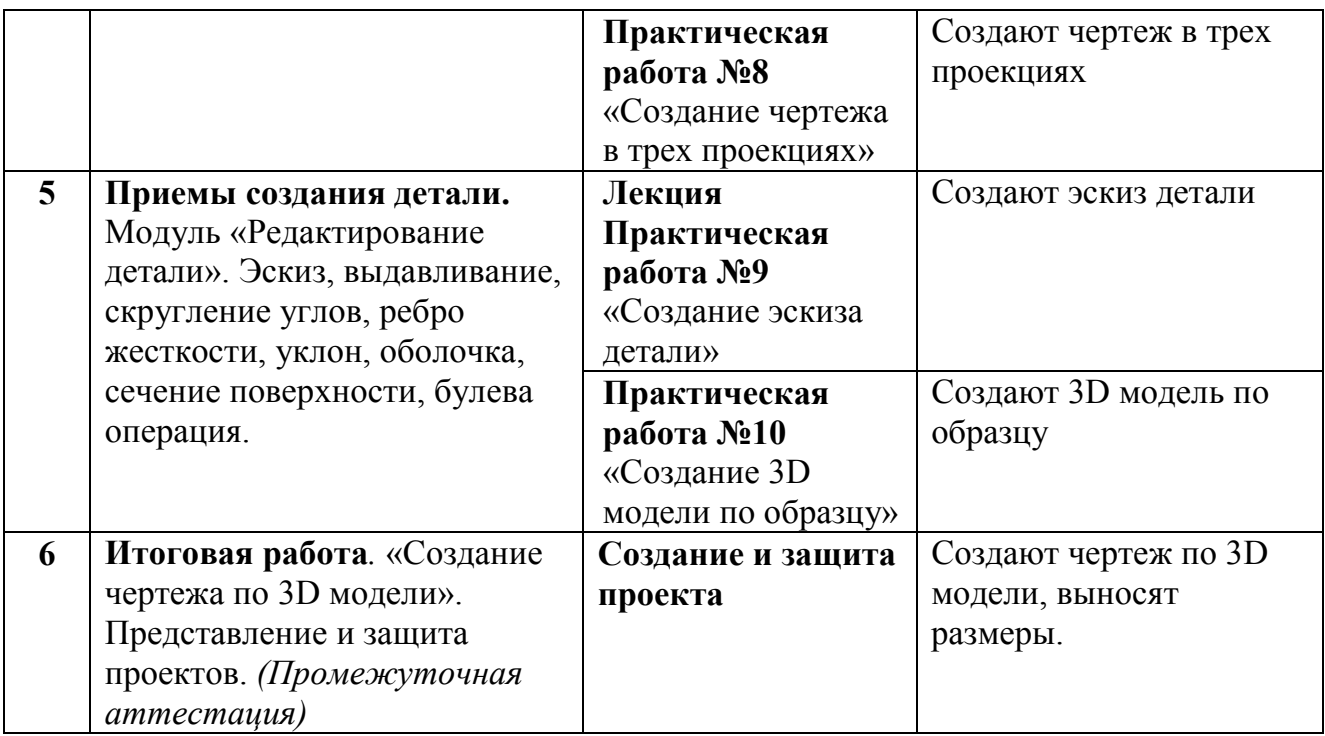

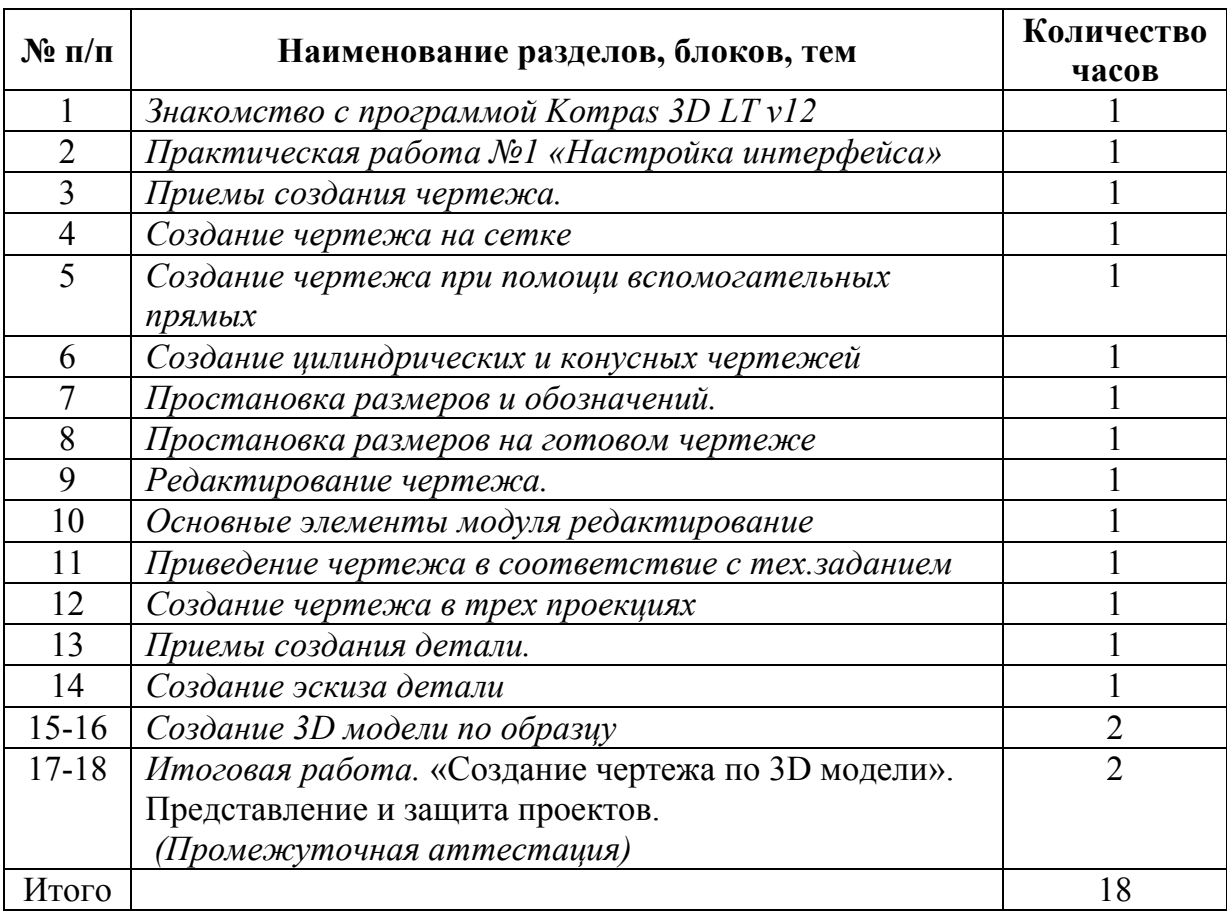

## **Тематическое планирование**